# Pete's Pagebuilder

**03 October 2008 Volume 1 Issue 4**

Visit the website at: http://www.utep.edu/petespagebuilder Email us at: petespagebuilder@utep.edu

### **News Briefs:**

#### **I NSIDE T HIS I SSUE**

- 1 News Briefs
- 1 What's New!
- 2 Web Basics Checklist and Tools
- 2 Pete's Forum
- 2 Contact Information

 **REMINDER:** Pete's Pagebuilder user tutorials will be going through changes, please keep checking in for updates. And as always, your feedback is appreciated on any suggestions or ideas for the online tutorials.

Your input is needed to help make Pete's Pagebuilder a premium tool, please take a few minutes to complete this survey:

[http://www.surveymonkey.com/s.aspx?sm=IFYbkDIslh7ld7DwAMYBYw\\_3](http://www.surveymonkey.com/s.aspx?sm=IFYbkDIslh7ld7DwAMYBYw_3d_3d) [d\\_3d](http://www.surveymonkey.com/s.aspx?sm=IFYbkDIslh7ld7DwAMYBYw_3d_3d)

*"Tip: Please remember to give all modules a unique name, this will make a module easier to retrieve if it is accidently deleted …"* 

# **What's New with Pete's Pagebuilder!**  New!<br>Beginning Wednesday, October 8<sup>th</sup>, 2008 the first Pete's

Pagebuilder User Group meeting will be held. These meetings will be held to discuss any issues a user may be experiencing, ideas and suggestions on how they would like to use the tool as well as any feedback the user may have. The first meeting will be held in the IT Conference Room located in the UNWE building – Lower Level.

Please send any questions you may have about the user group meeting to [petespagebuilder@utep.edu.](mailto:petespagebuilder@utep.edu)

Your attendance is very important to us, hope to see you there!

# **Web Basics Checklist and Tools:**

Checklist from the Office of Web Content: <http://utminers.utep.edu/dmbatten/508webchecklist.html>

Check your work to see if it is ADA 508 compliant: [http://www.totalvalidator.com](http://www.totalvalidator.com/)

For more information or any questions please contact their office at [webcontent@utep.edu](mailto:webcontent@utep.edu).

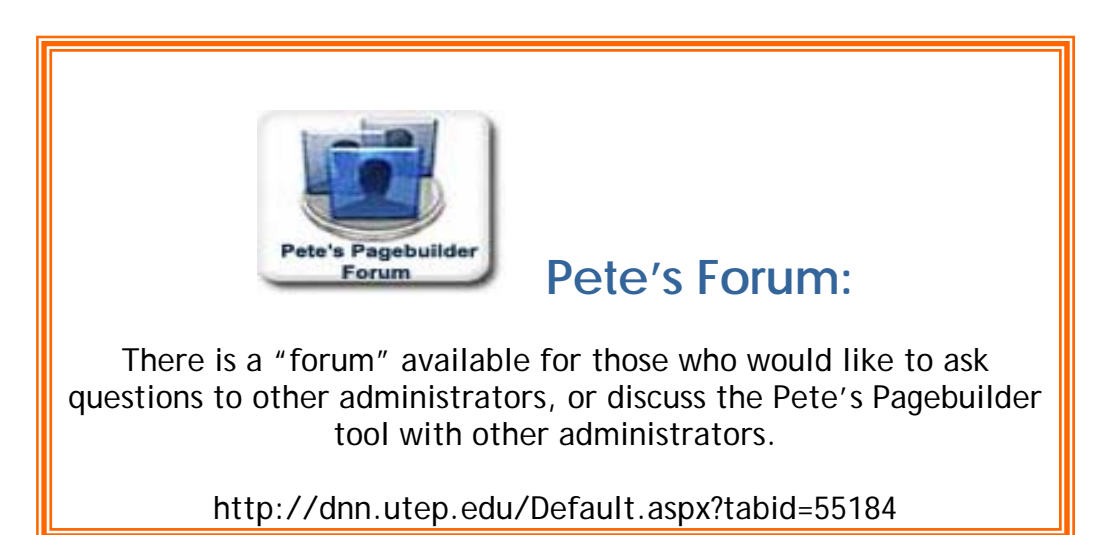

# **Contact Information:**

For any questions or help you need with Pete's Pagebuilder, please visit the Pete's Pagebuilder website at: <http://www.utep.edu/petespagebuilder> or email [petespagebuilder@utep.edu.](mailto:petespagebuilder@utep.edu) If you need to speak with someone in-person, please contact Michelle Thomas at (915) 747-5445.

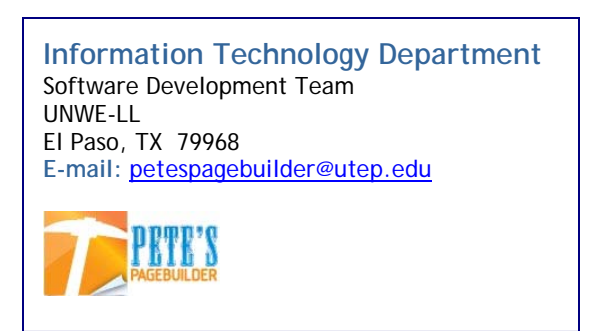